## **Viewing Your Leave Accruals Through Employee Self Service (ESS)**

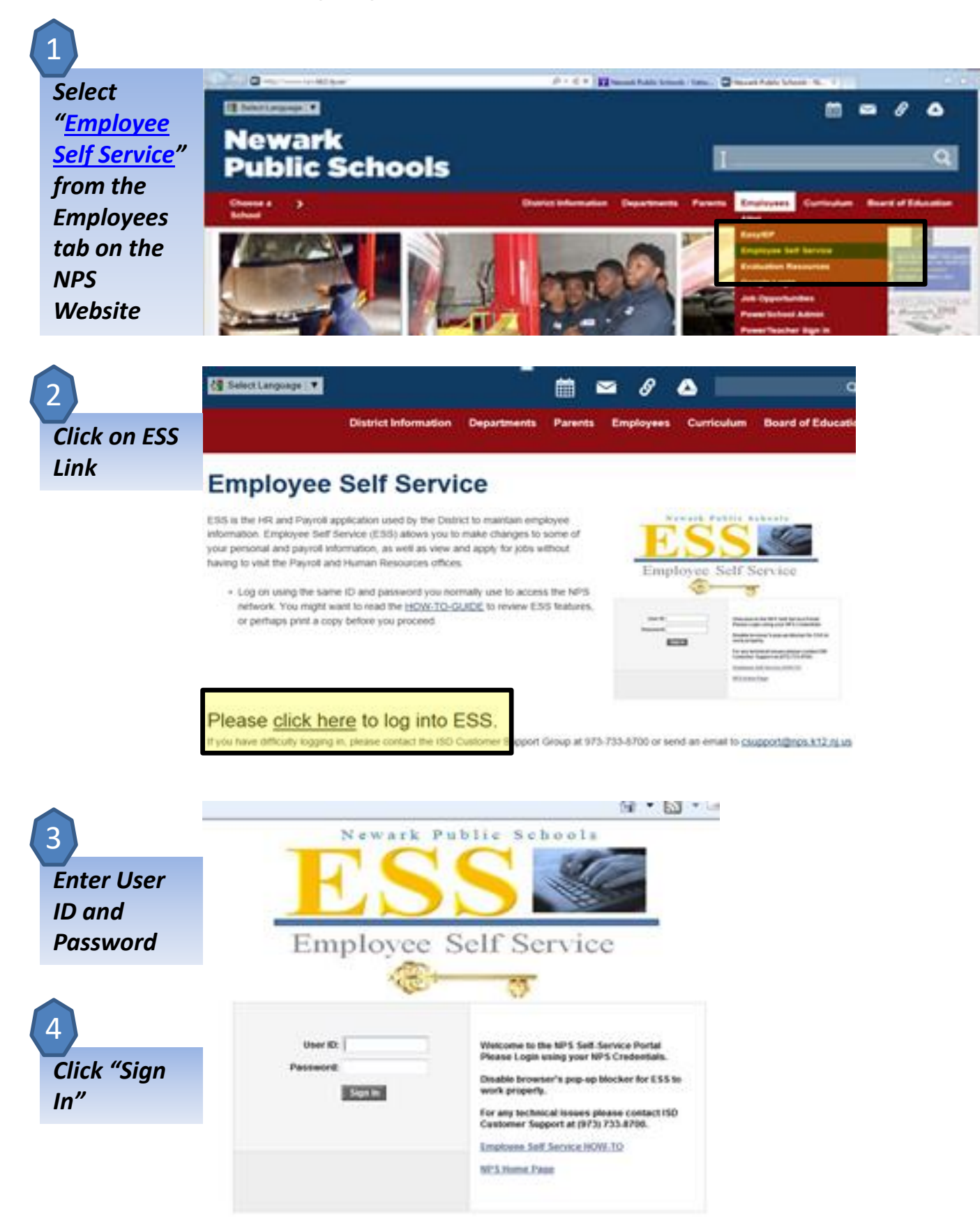

*Click Leave Accrual Balances* 5

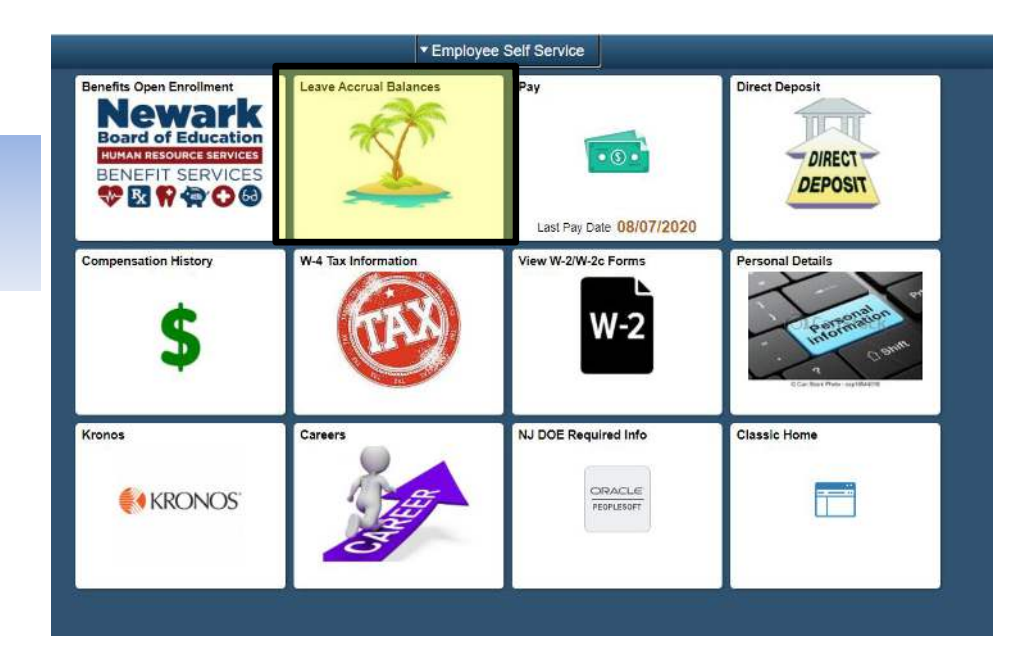

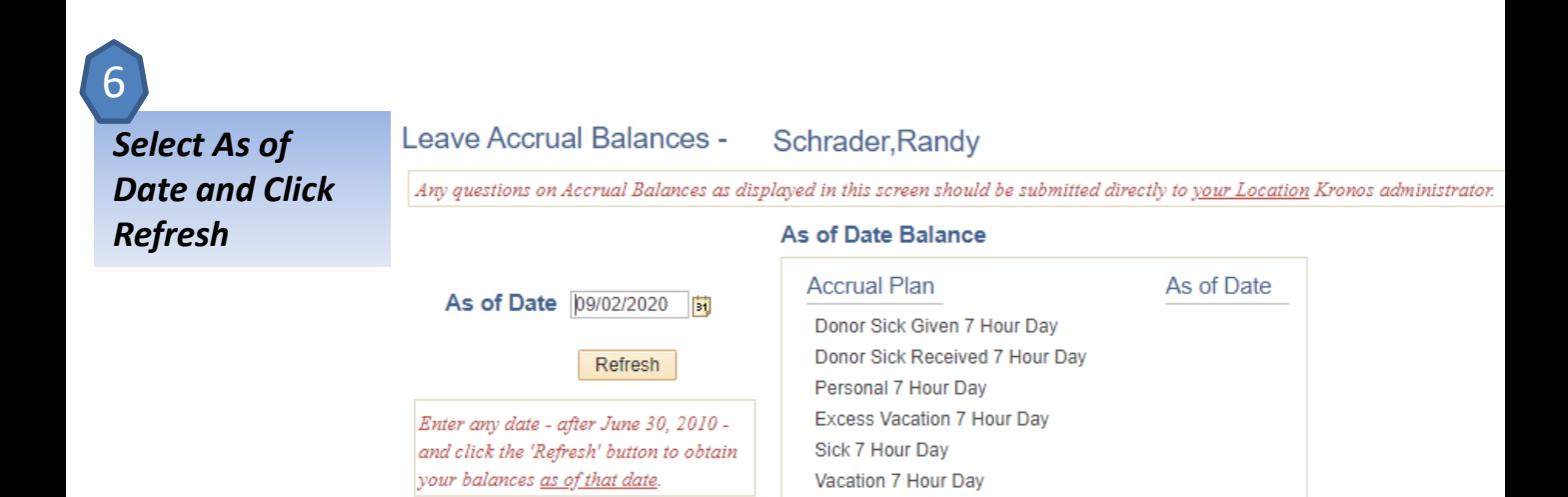